# **12.2 Kostenfunktion**

## **a) Vorgaben und Fragestellung**

Über die Herstellungskosten eines Produkts ist folgendes bekannt:

- ♦ Die variablen Material- und Lohnkosten betragen CHF 2.50 pro Stück.
- Die Fixkosten belaufen sich auf CHF 500.--.

Wie lautet die Kostenfunktion? Stellen Sie diese bis 1'000 Stück grafisch dar.

## **Definitionen**

D =  $\mathbb{N}_0$  **Example 20** Externe negativen Mengen und nur ganze Stück werden produziert

 $x =$  Menge in Stück y = Gesamtkosten in CHF

#### **Funktionsgleichung**

Die Kostenfunktion für den gegebenen Sachverhalt lautet:  $v = 2.5x + 500$ .

## **Berechnung der Gesamtkosten bei verschiedenen Mengen**

Mit Hilfe obiger Funktionsgleichung lassen sich die Gesamtkosten für beliebige Mengen berechnen.

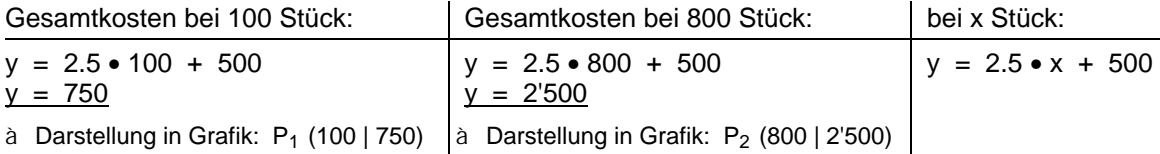

#### **Grafische Darstellung der Funktion**

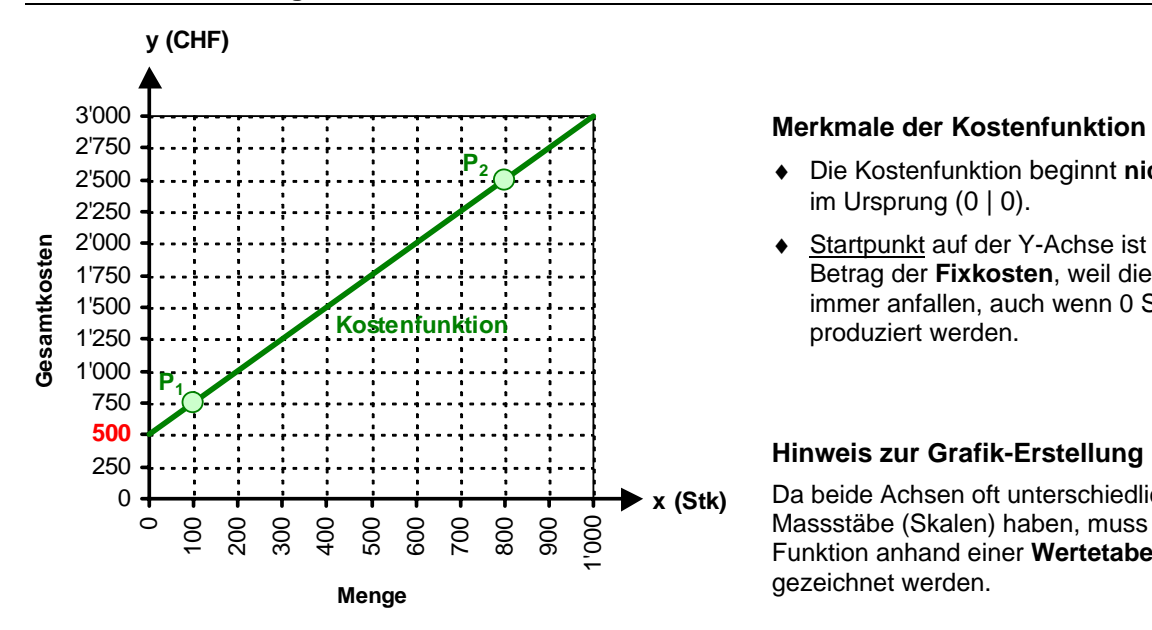

- ♦ Die Kostenfunktion beginnt **nicht**  im Ursprung  $(0 | 0)$ .
- Startpunkt auf der Y-Achse ist der Betrag der **Fixkosten**, weil diese immer anfallen, auch wenn 0 Stück produziert werden.

#### **Hinweis zur Grafik-Erstellung**

Da beide Achsen oft unterschiedliche Massstäbe (Skalen) haben, muss die Funktion anhand einer **Wertetabelle** gezeichnet werden.

#### **Interpretation der Funktionsgleichung**

- y = mx + q **m** sind die **variablen Kosten** pro Stück
	- **x** ist die **Stückzahl**
	- **mx** sind die **variablen** Kosten der produzierten Menge
	- **q** sind die **fixen** Kosten
	- **y** sind die **Gesamtkosten**

# **c) Vorgaben und Fragestellung**

Wenn 50 Stück eines Produkts hergestellt werden, betragen die Gesamtkosten CHF 25.--, bei 70 Stück betragen sie CHF 33.--.

Wie lautet die Kostenfunktion? Stellen Sie diese bis 100 Stück grafisch dar.

## **Definitionen**

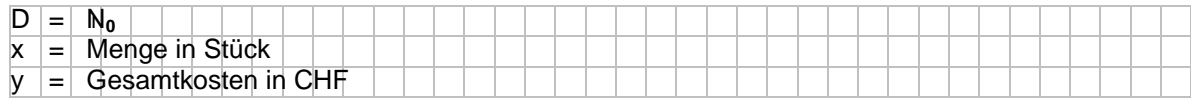

## **Funktionsgleichung**

## n **Punkte P1 und P2 bestimmen**

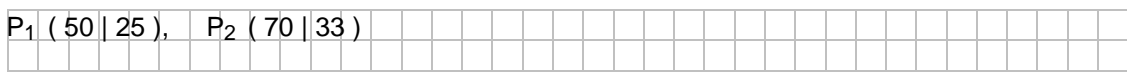

## **Steigung m berechnen**

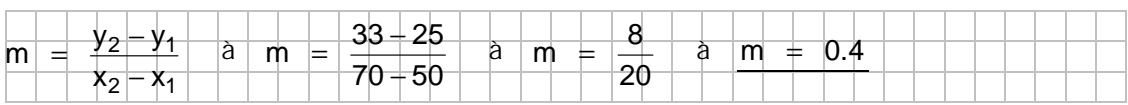

## f **q** berechnen

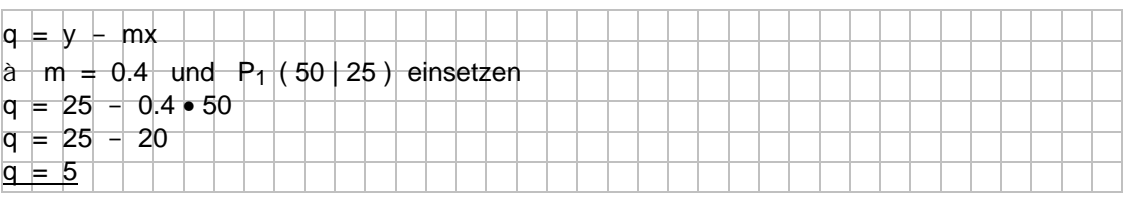

## q **Funktionsgleichung notieren**

 $y = 0.4x + 5$ 

## **Grafische Darstellung der Funktion**

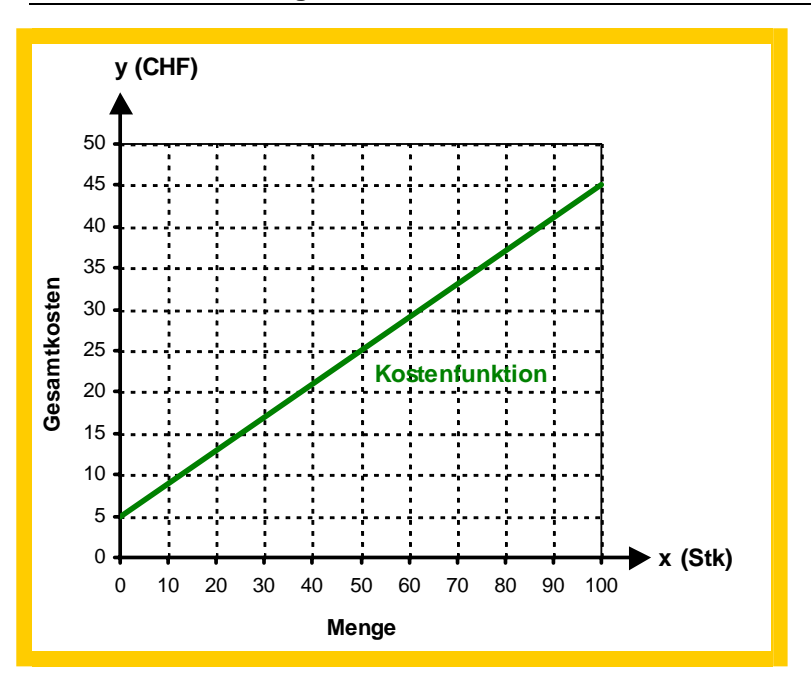

# **13.5 Techniken zur Berechnung des Scheitelpunkts**

Der Scheitelpunkt ist der Punkt, in dem die Parabel die vertikale Richtung ändert. Es handelt sich also um den Punkt der Parabel mit dem **höchsten** Y-Wert (wenn a < 0) bzw. mit dem **niedrigsten** Y-Wert (wenn  $a > 0$ ).

Die Koordinaten des Scheitelpunkts können auf mehrere Arten berechnet werden:

- ◆ über die **Nullstellen Exercise Exercise A** Kapitel 13.5.1
- ◆ über **Formeln** ▲ **Example 20** & **Kapitel 13.5.2**
- $\bullet$  über zwei Hilfspunkte mit gleichem Y-Wert a Kapitel 13.5.3
- ◆ über die **Scheitelpunktform** a Kapitel 13.5.4
- Da die quadratische Funktion symmetrisch ist (vgl. Kapitel 13.1), liegt der Scheitelpunkt in der **Mitte** zwischen den beiden Nullstellen (bzw. zwei Hilfspunkten mit gleichem Y-Wert).

a)  $y = x^2 - 4$ 

**13.5.1 Über die Nullstellen** 

- n **Nullstellen bestimmen, falls nicht bekannt (vgl. KapiteI 13.4)**   $N_1$  (-2 | 0 ),  $N_2$  (2 | 0 )  $\Rightarrow$   $x_1 = -2$ ,  $x_2 = 2$
- o **X-Koordinate (xs) des Scheitelpunkts berechnen**

$$
x_{s} = \frac{x_{1} + x_{2}}{2}
$$
  

$$
x_{s} = \frac{-2 + 2}{2}
$$
  

$$
x_{s} = \frac{0}{2}
$$
  

$$
x_{s} = \frac{0}{2}
$$

- p **Y-Koordinate (ys) des Scheitelpunkts berechnen: xs in Ausgangsgleichung einsetzen**
	- $y = x^2 4$  $y_s = 0^2 - 4$  $y_s = -4$
- Scheitelpunkt S ( 0 | -4 )

b)  $y = x^2 - 3x - 4$ bereits berechnete Nullstellen:  $N_1$  (-1|0) und  $N_2$  (4|0)

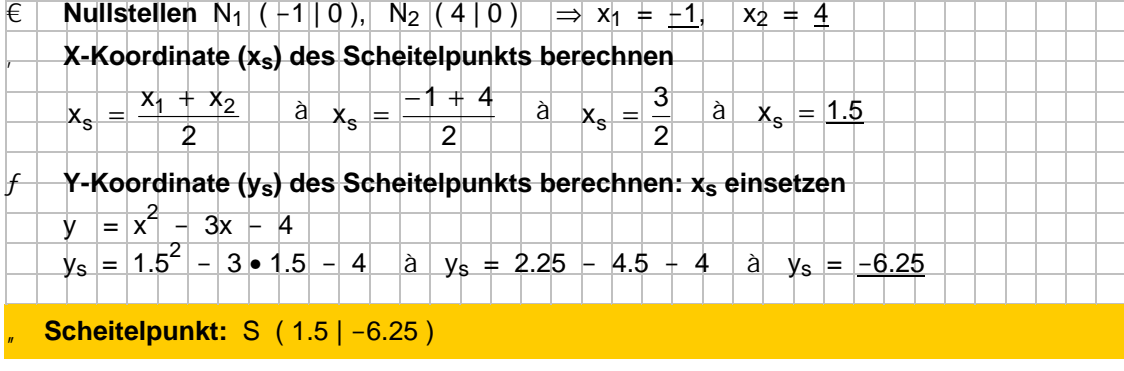

- 
- 
- 

$$
y = \frac{3}{4}x^2 - 6x + 24
$$
\n
$$
y = 24 = \frac{3}{4}x^2 - 6x
$$
\n
$$
4(y - 24) = x^2 - 8x
$$
\n
$$
y^2 = 24 - 8x
$$
\n
$$
y = 24 - 8x
$$
\n
$$
y = 2x^2 - 8x
$$
\n
$$
y = 2x^2 - 8x
$$
\n
$$
y = 2x^2 - 8x
$$
\n
$$
y = 2x^2 - 8x
$$
\n
$$
y = 2x^2 - 8x
$$
\n
$$
y = 2x^2 - 8x
$$
\n
$$
y = 2x^2 - 8x
$$
\n
$$
y = 2x^2 - 8x
$$
\n
$$
y = 2x^2 - 8x
$$
\n
$$
y = 2x^2 - 8x
$$
\n
$$
y = 2x^2 - 8x
$$
\n
$$
y = 2x^2 - 8x
$$
\n
$$
y = 2x^2 - 8x
$$
\n
$$
y = 2x^2 - 8x
$$
\n
$$
y = 2x^2 - 8x
$$
\n
$$
y = 2x^2 - 8x
$$
\n
$$
y = 2x^2 - 8x
$$
\n
$$
y = 2x^2 - 8x
$$
\n
$$
y = 2x^2 - 8x
$$
\n
$$
y = 2x^2 - 8x
$$
\n
$$
y = 2x^2 - 8x
$$
\n
$$
y = 2x^2 - 8x
$$
\n
$$
y = 2x^2 - 8x
$$
\n
$$
y = 2x^2 - 8x
$$
\n
$$
y = 2x^2 - 8x
$$
\n
$$
y = 2x^2 - 8x
$$
\n
$$
y = 2x^2 - 8x
$$
\n
$$
y = 2x^2 - 8x
$$
\n
$$
y = 2x^2 - 8x
$$
\n
$$
y = 2x^2 - 8x
$$
\n
$$
y =
$$

a) f<sub>1</sub>:  $y = x^2 - 2x - 8$  $k_1: y = x - 2x - 6$ <br>  $k_1: y = -2x^2 + x - 2$ f<sub>2</sub>:  $y = 3x^2 + 20x + 20$  $k_2$ :  $y = -2x^2 - 20x - 15$  $S_1$  (-1|-5),  $S_2$  (2|-8)  $S_1$  (-7|27),  $S_2$  (-1|3) -10 -9 -8 -7 -6 -5 -4 -3 -2 -1  $\theta$ 1 2 3  $-5$   $-4$   $-3$   $-2$   $-11$   $-0$   $-1$   $-2$   $-3$   $-4$   $-5$   $-6$   $-7$   $-8$ **x y S1 S2**  $f<sub>1</sub>$ **k1** -20 -16 -12 -8 -4 0 4 8 12 16 20 24 28 32 36 40  $-10$   $\cdots$   $-8$   $\cdots$   $-6$   $\cdots$   $-2$   $\cdots$   $-4$   $\cdots$   $-2$ **x y S1 S2**  $f<sub>2</sub>$ **k2** c) f<sub>3</sub>:  $y = \frac{1}{2}x^2 - \frac{1}{2}x - 6$  $y = \frac{1}{2}x^2 - \frac{1}{2}x$  $k_3$ :  $y = 4x^2 + 24x + 29$  d) f<sub>4</sub>:  $y = 5x^2 + 2x - 10$  $k_4$ :  $y = 3x^2 + 3x - 7$ S<sub>1</sub> (-5|9), S<sub>2</sub> (-2|-3) S<sub>1</sub> (-1|-7), S<sub>2</sub> (1.5|4.25) -9 -6 -3  $\theta$ 3 6 9 12 15 18 21  $-8$  -6  $4$   $2$   $2$   $4$  6 8 10 **x y S1 S2**  $k_3$  **4**  $f_3$ -15 -12 -9 -6 -3  $\theta$ 3 6 9 12 15 18  $4...8...$   $\lambda$   $\lambda$  -1  $\alpha$   $\mu$   $\mu$   $\ldots$   $2...3...4$ **x y**  $\mathbf{s}_{1}$ **S2**  $k_4$  **f**<sub>4</sub>

# **15.2 Preisbildung mit linearen Funktionen**

a) Das Marktverhalten lässt sich im Bereich zwischen 20 und 100 Stück mit folgenden linearen Funktionen beschreiben (wobei x Stück und y CHF bedeuten):

Angebot: 
$$
y = \frac{4}{5}x + 20
$$
   
Nachfrage:  $y = -\frac{3}{5}x + 90$ 

- ♦ Stellen Sie die Funktionen grafisch dar.
- ♦ Wie hoch sind der Gleichgewichtspreis und die Gleichgewichtsmenge?

## n **Definitionen**

- $D = \{ x \in \mathbb{N} \mid 20 \le x \le 100 \}$
- x = Menge in Stück
- y = Stückpreis in CHF

## o **Grafische Darstellung**

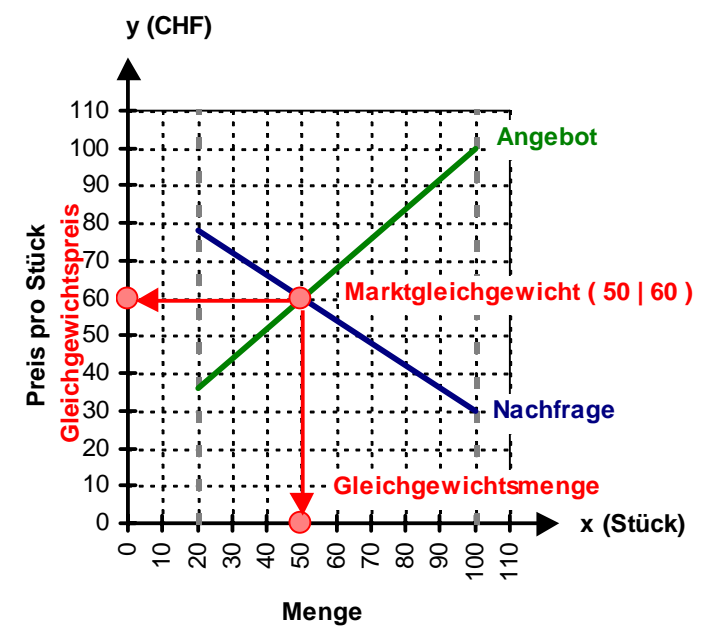

## p **Berechnung des Marktgleichgewichts**

♦ Gleichgewichtsmenge berechnen: Angebots- und Nachfragefunktion einander **gleichsetzen**

$$
\frac{4}{5}x + 20 = -\frac{3}{5}x + 90 \qquad | \cdot 5
$$
  
4x + 100 = -3x + 450  $| + 3x, -100$   
7x = 350  $| \cdot 7$ 

♦ Gleichgewichtspreis berechnen: x in der Angebots- oder Nachfragefunktion **einsetzen** (hier: in der Angebotsfunktion)  $\frac{1}{5}x + 20$  $y = \frac{4}{5}x + 20 \Rightarrow y = \frac{4}{5} \bullet 50 + 20$  $y = \frac{4}{5}$  • 50 + 20  $\Rightarrow$  y = 40 + 20  $\Rightarrow$  y = 60

## q **Marktgleichgewicht**

Der Gleichgewichtspreis beträgt **CHF 60.--** bei einer Gleichgewichtsmenge von **50 Stück**.

b) Das Marktverhalten lässt sich im Bereich zwischen 10 und 100 Stück mit folgenden linearen Funktionen beschreiben (wobei x Stück und y CHF bedeuten):

Angebot: 
$$
y = \frac{3}{4}x + 30
$$
   
Nachfrage:  $y = -\frac{1}{2}x + 105$ 

- ♦ Stellen Sie die Funktionen grafisch dar.
- ♦ Wie hoch sind der Gleichgewichtspreis und die Gleichgewichtsmenge?

## n **Definitionen**

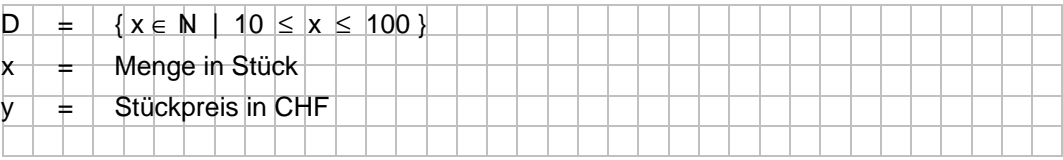

o **Grafische Darstellung** 

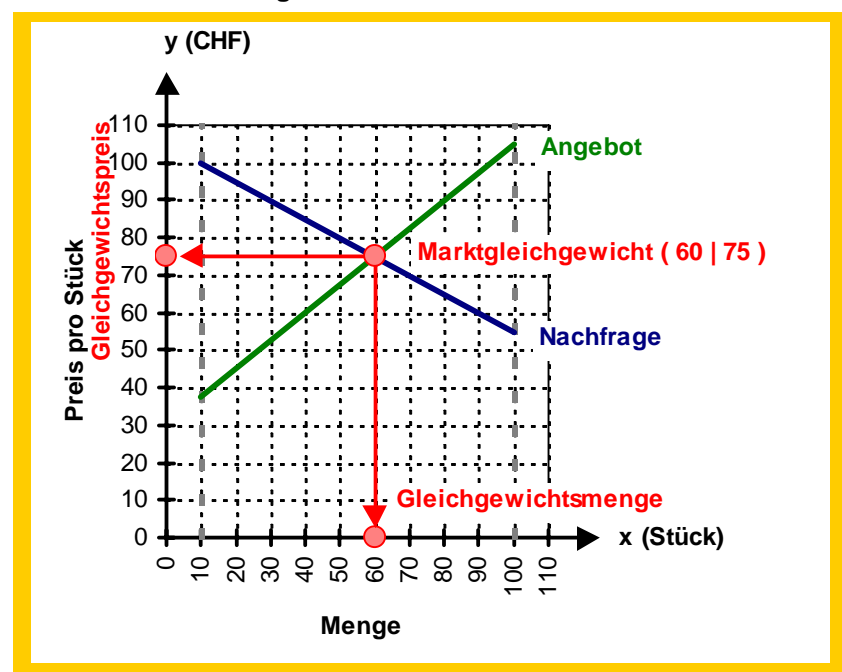

## p **Berechnung des Marktgleichgewichts**

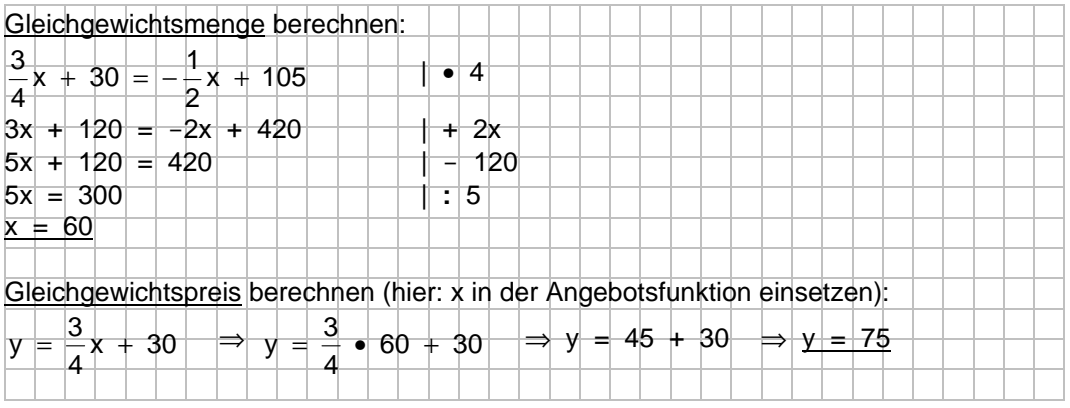

q **Marktgleichgewicht** 

Der Gleichgewichtspreis beträgt **CHF 75.--** bei einer Gleichgewichtsmenge von **60 Stück**.

# **16.4 Kategorielle Merkmale: Häufigkeitstabelle, Auswertung und Visualisierung**

- 1) Erheben Sie in Ihrer Klasse, welches der folgenden Desserts am liebsten gegessen wird: Glacé, Tiramisu, Kuchen, Schokolade oder Früchte. Erstellen Sie zu Ihrer Erhebung eine Urliste, eine Strichliste sowie eine Häufigkeitstabelle,
	- a) Welches Dessert ist am beliebtesten?

und beantworten Sie die folgenden Fragen.

- b) Wie viele Schüler/-innen haben dieses Dessert genannt?
- c) Wie viele Prozent der Klasse haben dieses Dessert genannt?
- d) Welches Dessert ist am wenigsten beliebt? Wie viele Prozent der Klasse haben es genannt?

Stellen Sie die erhobenen Daten grafisch dar. Welches ist der häufigste Wert (sog. Modus)?

#### **Urliste**

Merkmal: Lieblingsdessert Glacé Tiramisu Tiramisu Tiramisu Kuchen Tiramisu Glacé Tiramisu Tiramisu Kuchen Tiramisu Glacé Tiramisu Glacé Glacé Tiramisu Schokolade Tiramisu Kuchen Glacé Früchte Glacé Schokolade Kuchen

#### **Strichliste**

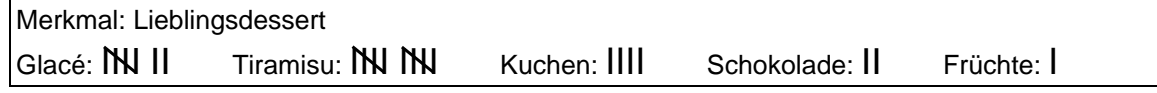

#### **Häufigkeitstabelle**

- 1. Spalte **i**  $\dot{a}$  Eintragen einer **fortlaufenden Nummer**, beginnend ab 1 (**i** = Index)
- 2. Spalte x<sub>i</sub> à Eintragen der Desserts (= Ausprägungen), die Reihenfolge ist frei wählbar
- 3. Spalte n<sub>i</sub> à Eintragen, wie oft jedes Dessert erhoben wurde (= absolute Häufigkeit)
- 
- 4. Spalte h<sub>i</sub> ä Berechnen des Anteils der Desserts an der Gesamtzahl Schüler/-innen:

 absolute Häufigkeit **:** Anzahl Schüler/-innen **(= relative Häufigkeit)**  Die Angabe erfolgt üblicherweise als Dezimalzahl und nicht als eigentliche Prozentzahl. Es ist aber klar, dass 0.29166... = 29.166... % bedeutet.

#### Merkmal: Lieblingsdessert

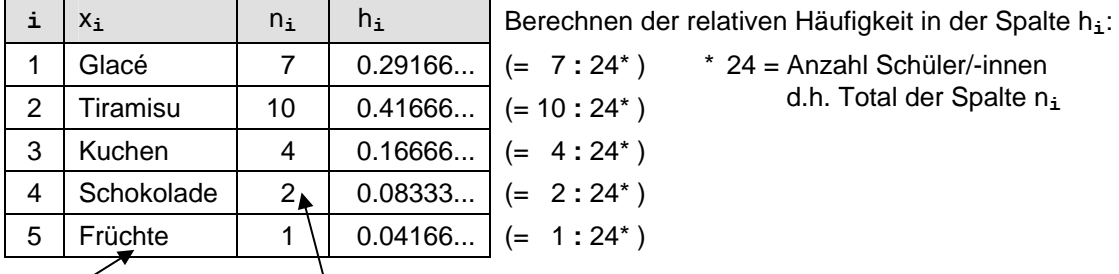

Feld  $x_5$  Feld  $n_4$ <sup>1</sup>

#### **Beantwortung der Fragen**

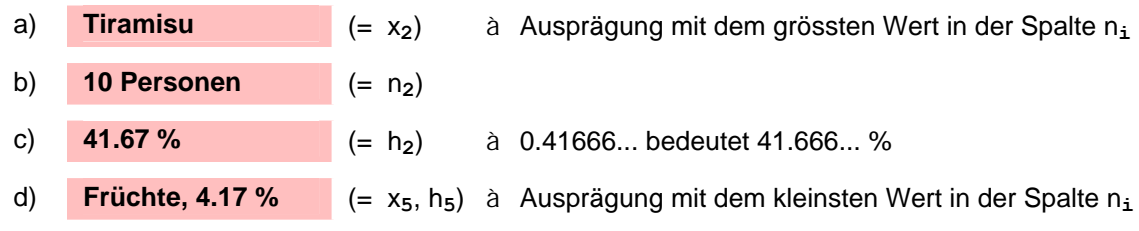

## **Grafische Darstellung**

Kategorielle Merkmale können in einem Säulen- oder Kreisdiagramm visualisiert werden.

#### c **Säulendiagramm**

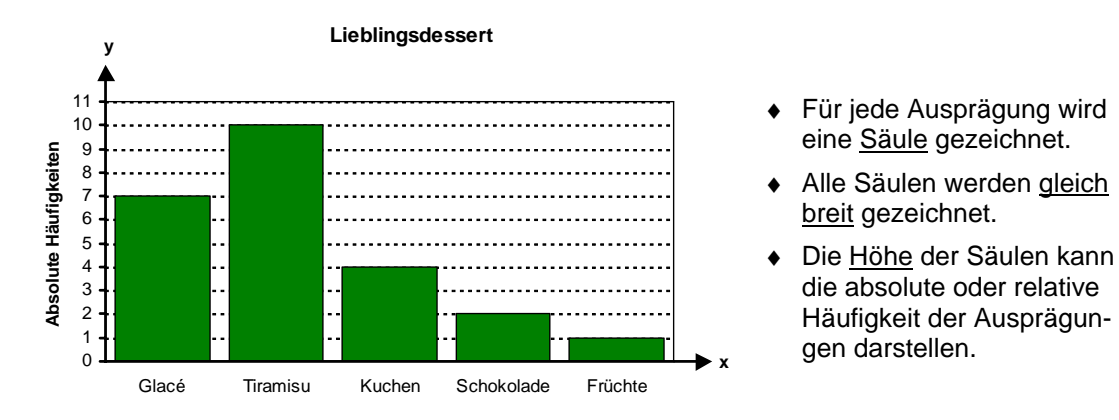

## d **Kreisdiagramm**

- ♦ Für jede Ausprägung wird ein Kreissegment gezeichnet.
- ♦ Die Fläche eines Segments ist proportional zur relativen Häufigkeit der Ausprägung am Stichprobenumfang.

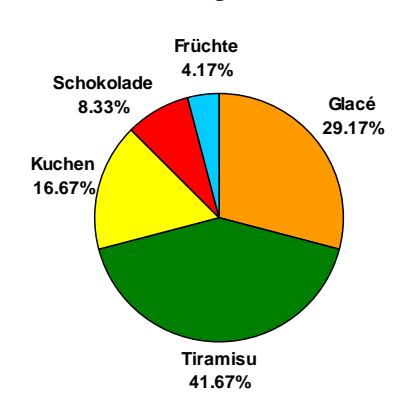

#### **Lieblingsdessert**

Das erste Segment beginnt – verglichen mit einer Uhr – an der Position 12.00 Uhr. Die restlichen Segmente werden im Uhrzeigersinn hinzugefügt.

Die Grösse eines Segments wird durch das Abtragen des entsprechenden Winkels bestimmt.

Berechnung des Winkels: Relative Häufigkeit (h<sub>i</sub>) • 360° Beispiel:

Winkel für Glacé:  $105^{\circ}$  (= 0.29166... • 360 $^{\circ}$ )

#### **Aus dem Diagramm ablesbare Kennzahl**

**Modus:** Ausprägung, die **am häufigsten** erhoben wurde

Der Modus (hier: Tiramisu) ist sofort ersichtlich:

- im Säulendiagramm als Ausprägung mit der höchsten Säule
- im Kreisdiagramm als Ausprägung mit dem grössten Segment

#### **Gegenüberstellung von Kreis- und Säulendiagramm**

- ♦ Der Modus ist in einem Säulendiagramm sofort als höchste Säule erkennbar. In einem Kreisdiagramm ist das grösste Segment weniger schnell erkennbar, weil das menschliche Auge Flächen weniger gut miteinander vergleichen kann.
- ♦ Die einzelnen Ausprägungen können in einem Kreisdiagramm weniger schnell nach ihrer Häufigkeit geordnet werden als in einem Säulendiagramm.

**Fazit:** Das **Säulendiagramm** ist dem Kreisdiagramm **vorzuziehen**

- 2) Die Befragung "Welchen Buchtyp bevorzugen Sie?" hat folgende Antworten ergeben: Biografie / Sachbuch / Hörbuch / Krimi / Roman / Krimi / Krimi / Roman / Krimi / Roman / Krimi / Hörbuch / Roman / Roman / Sachbuch / Roman / Krimi / Krimi / Krimi / Hörbuch. Vervollständigen Sie die untenstehende Häufigkeitstabelle, und beantworten Sie die folgenden Fragen.
	- a) Welcher Buchtyp wird von den meisten Befragten bevorzugt?
	- b) Wie viele Befragte bevorzugen diesen Buchtyp?
	- c) Wie viele Prozent der Befragten bevorzugen diesen Buchtyp?
	- d) Welcher Buchtyp ist bei den wenigsten Befragten beliebt? Wie viele Prozent der Befragten haben diesen genannt?

Stellen Sie die erhobenen Daten grafisch dar. Welche Kennzahl lässt sich direkt aus dem Diagramm ablesen und wie gross ist sie?

## **Häufigkeitstabelle**

Merkmal: Bevorzugter Buchtyp

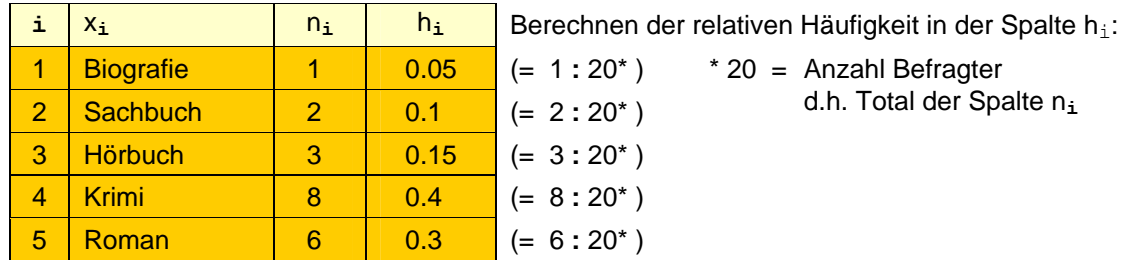

## **Beantwortung der Fragen**

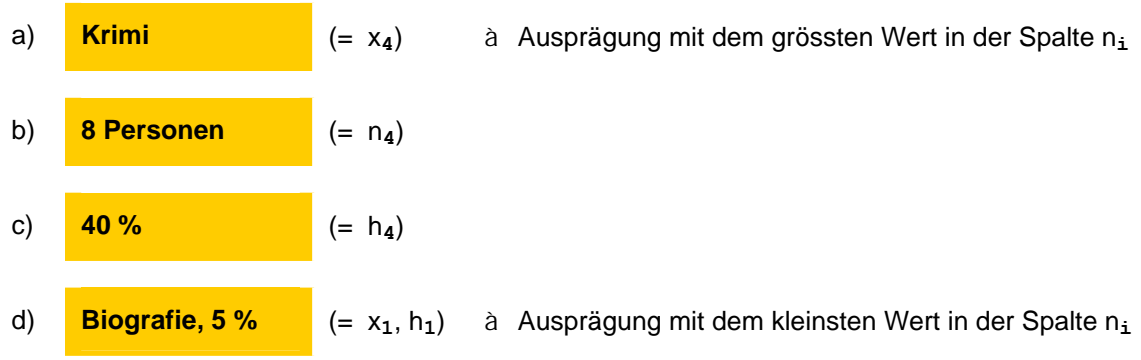

## **Grafische Darstellung**

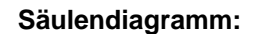

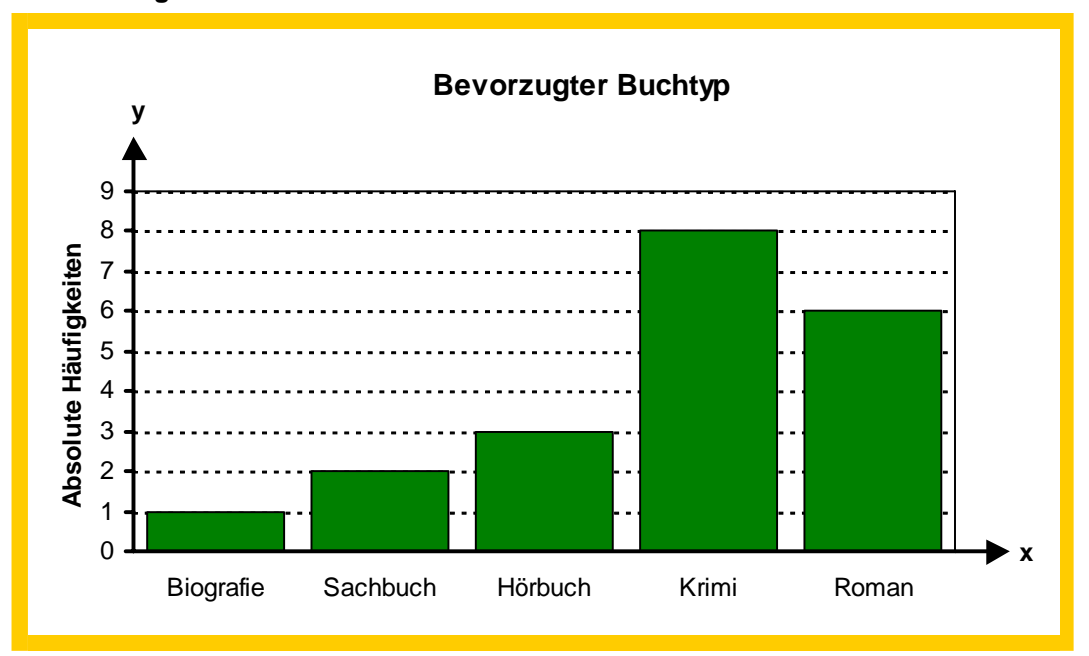

**Kreisdiagramm:** 

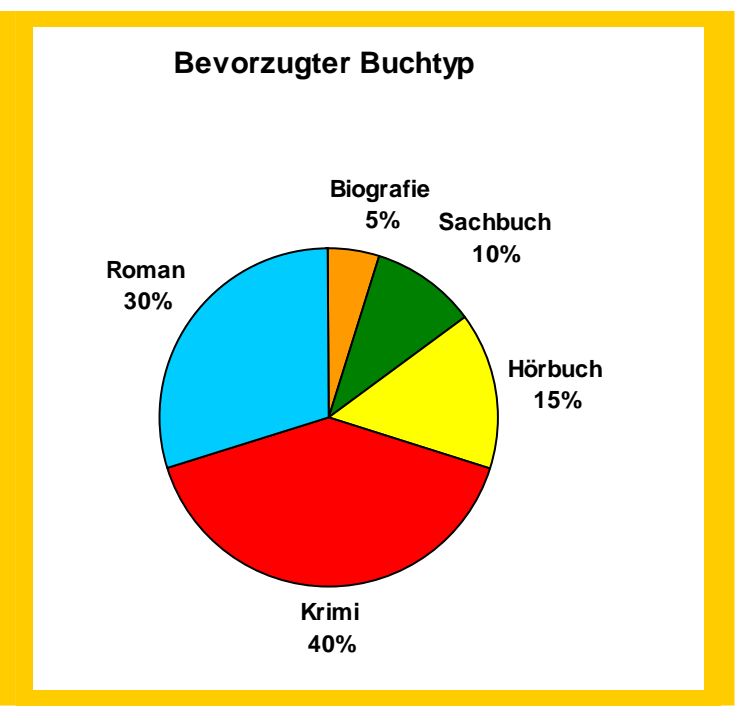

## **Aus dem Diagramm ablesbare Kennzahl**

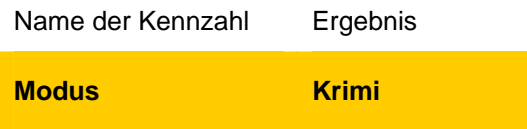

## **c) Berechnung**

Der **wievielte Wert** der geordneten Stichprobe dem Median entspricht, lässt sich entweder manuell durch Abzählen oder mit einer Formel bestimmen.

Die Formeln für den Median  $\tilde{x}$  (ausgesprochen als "x Tilde") lauten:

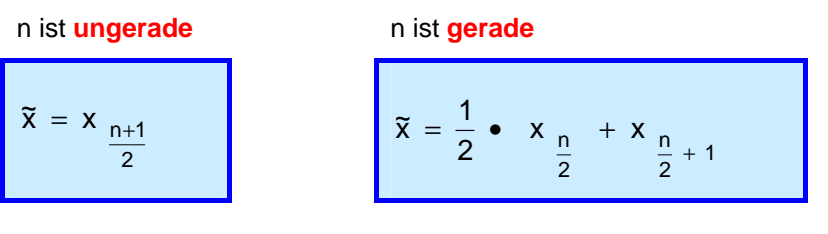

**n** Anzahl Stichprobenwerte (Stichprobenumfang)

 $x_{\underline{n+1}}$  $\overline{2}$  $x_{n+1}$  steht für den  $\frac{n+1}{n}$ -ten Wert der geordneten Stichprobe 2

Analoge Erläuterungen gelten für die Formel, wenn n gerade ist.

#### **Beispiele**

4) Merkmal: Beim Hochsprung in einer Schulklasse erzielte Höhen (in cm) Erhobene Werte: 120 / 145 / 115 / 90 / 140 / 130 / 105 / 155 / 120 / 160 / 125 Berechnen Sie den Median.

€ Geordnete Stichprobe notieren (Daten vom kleinsten zum grössten Wert sortieren)  $X_{(1)}$   $X_{(2)}$   $X_{(3)}$   $X_{(4)}$   $X_{(5)}$   $X_{(6)}$   $X_{(7)}$   $X_{(8)}$   $X_{(9)}$   $X_{(10)}$   $X_{(11)}$ 90 105 115 120 120 125 130 140 145 155 160

**Median ermitteln** (mit Formel für "n ist ungerade", da n = 11)

 $\tilde{x} = x_{n+1}$  à  $\tilde{x} = x_{11+1}$  $\overline{\phantom{a}}$ 2  $\tilde{x} = x_{11+1}$  à  $\tilde{x} = x_{(6)}$  à  $\tilde{x} = 125$ 

Interpretation: Der **6. Stichprobenwert [x(6)]** entspricht dem Median. 90 105 115 120 120 **125** 130 140 145 155 160

Der Median liegt bei 125 cm. Zum Vergleich: Der Mittelwert liegt bei ≈ 127.7 cm.

5) Merkmal: Sonnenscheindauer vom 1. bis 13. Juni (in Stunden) Erhobene Werte: 6.5 / 3 / 8 / 4 / 5 / 2 / 4 / 3 / 7.5 / 6 / 5.5 / 4 / 7 Berechnen Sie den Median.

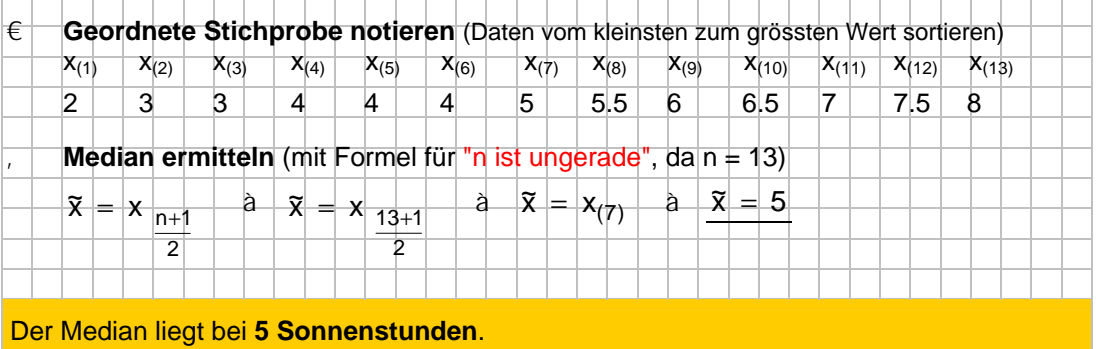